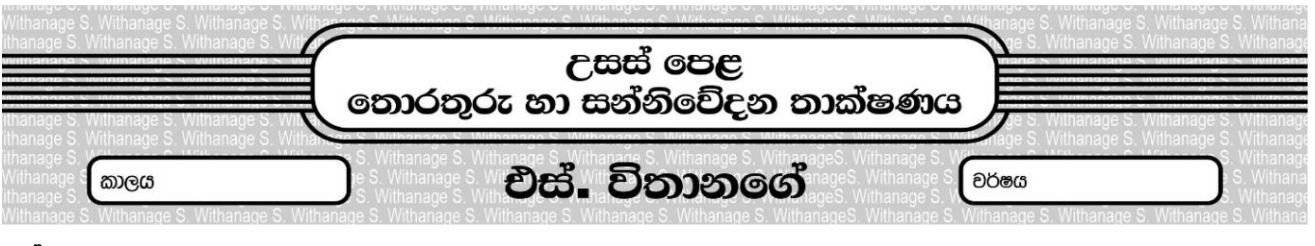

පුශ්න ප**නු** 35

1. පරිගණක ජාලයක පුරුදු දොරටුමඟ යනු කුමක් ද ? 2. ❷ Host A Host B Host C  $\begin{array}{|c|c|c|c|}\hline \textbf{0} & \textcolor{red}{\dot\textbf{1}}& \textcolor{red}{\dot\textbf{1}}& \textcolor{red}{\dot\textbf{1}}& \textcolor{red}{\dot\textbf{1}}& \textcolor{red}{\dot\textbf{1}}& \textcolor{red}{\dot\textbf{1}}& \textcolor{red}{\dot\textbf{1}}& \textcolor{red}{\dot\textbf{1}}& \textcolor{red}{\dot\textbf{1}}& \textcolor{red}{\dot\textbf{1}}& \textcolor{red}{\dot\textbf{1}}& \textcolor{red}{\dot\textbf{1}}& \textcolor{red}{\dot\textbf{1}}&$ පුශ්නවලට පිළිතුරු ලබාදෙන්න (i). මෙම ජාල රූප සටහනේ private network area පුදේශයේ භාවිතා කළ හැකි කේබල් වර්ගයක් ලියා දක්වන්න ? S. (ii). අංක ම ලෙස දක්වා ඇති ස්ථානයට සුදුසු උපාංග දෙකක් නම්<br>S.Withanage කරන්න ? (iii). A සහ B උපාංග ලෙකම එකම අවස්ථාවක දත්ත සම්ලේෂණය සිදුකරනු ලබන්නෙ යැයි සිතන්න. එවැනි අවස්ථාවක අංක  $\bullet$  . ස්ථානයේ උපාංගය මගින් සිදුකළ යුතු කාර්යය කුමක් ද ? (iv) දත්ත ආකේත කරණය සිදුවිය යුත්තේ කුමන ස්ථානයන්ගේ ද ? (v).  $\left(\mathsf{vi}\right)$  අංක  $\left(\mathsf{2}\right)$  සහ  $\mathsf{3}\right\}$  ස්ථානවලට භාවිතා කල හැකි උපාංග නම් කරන්න ? (vii). අංක 2 සහ 3 යන ස්ථාන දෙක අතර දුර පුමාණය මීටර්  $250$  කි. ජාල පරිපාලක විසින් මෙම ස්ථානයට  $10$ base $2$ තේබලයක් යොදා ගැනීමට තීරණය කර ඇත. මෙයින් ඇති විය හැකි බලපෑම පැහැදිලි කරන්න. (viii). 10Base2 කේබලය වෙනුවට අංක  $\bullet$  සහ හි ස්ථාන අතරට භාවිතා කළ හැකි වෙනත් කේබලයක් ලියා දක්වන්න.  $(xi)$ . මෙම ආයතනය පරිගණක 500 කින් යුත් ජාලයක් නිර්මාණය කිරීමට සැලසුම් කරත්තේ නම් ඊට සුදුසු උපජාල ආවරණ අංකයක් ලියා දක්වන්න ? ❸ x **O** Router Internet Web server ISP private network area

- 3. රැහැන් රහිත ජාලයක පවත්නා වාසි ලියා දක්වත්ත.
- 5. ජාලයක සිදුවන කිුයාකාරකම් සමූහයක් පහත වගුව තුළ පෙන්වා ඇත. මෙම එක් එක් කිුයාකාරකමට අදාල නියමාවලිය ලියා දක්වන්න.

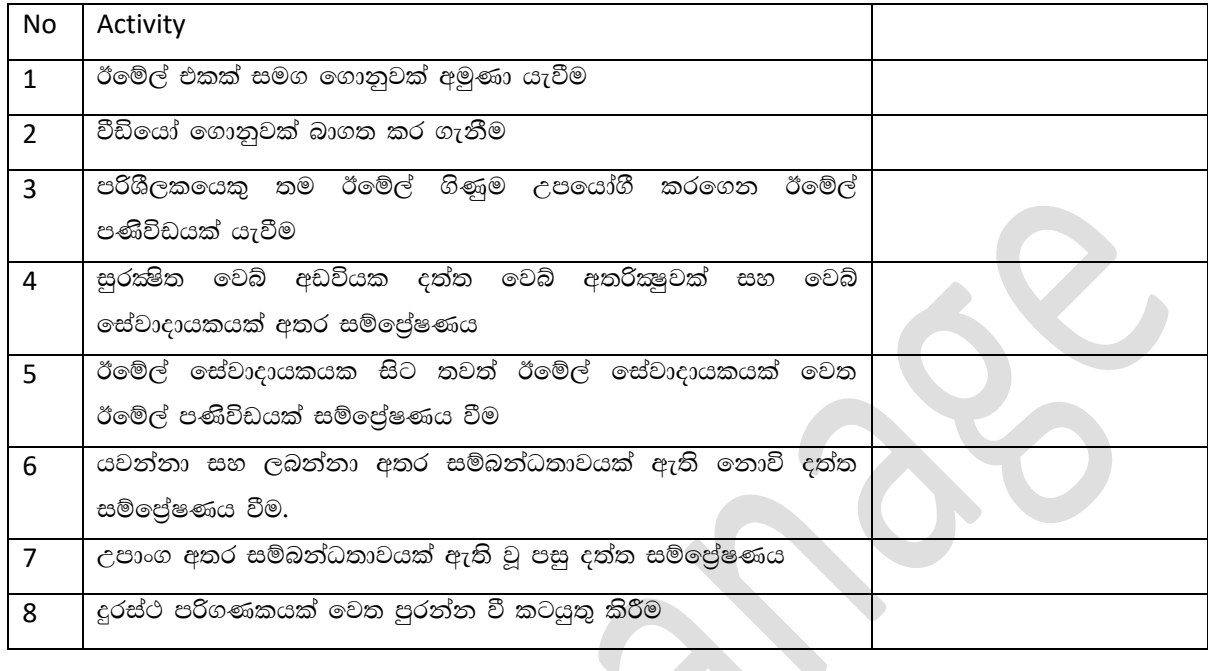

- 6. MAC ලිපිනයක පවත්තා බිටු පුමාණය කොපමණ ද ?
- 7. IPV6 ලිපිනයක පවත්තා බිටු පුමාණය කොපමණ ද ?
- 8. පහත දක්වා ඇති වගුවේ ඇති ඊ-වාණිජා ගණුදෙනුව සටහන් කර උදාහරණයක් ලියා දක්වන්න.

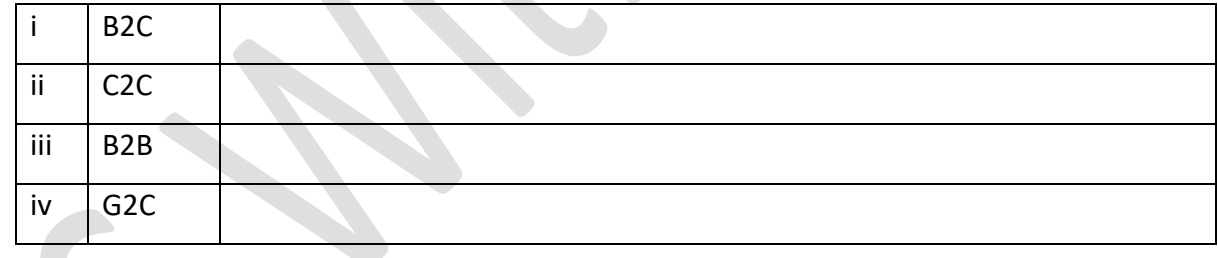

 $\,$ 9. පහත වගු සම්බන්ධතාවය සැලකිල්ලට ගන්ත $_{\rm Withange}$ 

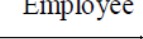

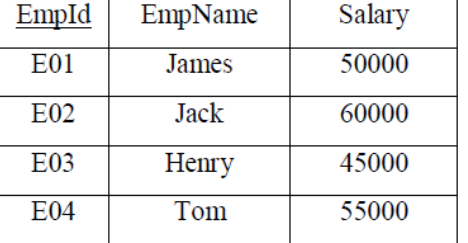

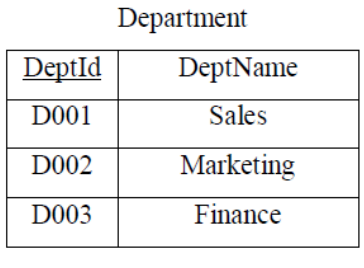

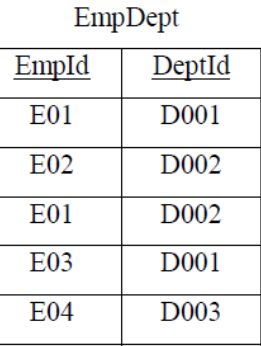

 $9.i$ ඉහත වගුවලට ගැලපෙන ලෙස භූතාර්ථ සම්බන්ධතා රූප සටහනක් නිර්මාණය කරන්න.  $9.11$ මෙම වගු අතර පවත්තා සම්බන්ධතාවය (ඒක - ඒක, ඒක - බහූ .... ලෙස) වගුවේ ඇති දත්ත නිදසුනක් ලෙස ගෙන පැහැදිලි කරන්න.

 $10.$  පහත කේතනයේ පුතිදානය කුමක් ද ?

s = "paracetamol"

for c in S:

if  $c == 'a': break$ print(c,end="")

11. ද මෝර්ගන් නීතිය භාවිතා කර පහත බූලීය පුකාශනය සුළු කරන්න.

## $\overline{\overline{A} B + A}$

12. සකසනයක් බිටු 18 ක අතතා මතක අවකාශයක් නිර්මාණය කරන ලදී. මෙහි පිටුවේ විස්ථාපනය බිටු 10 කි.

(i). ඉහත තොරතුරු මත නිර්මාණය කරන ලද පිටු වගුවේ සමස්ථ පිටු පුමාණය ගණනය කරන්න ? (ii). මෙම පිටු වගුව තුළ සකසනය විසින් යොමු කරන ලද 010111010100111101 දත්ත තැන්පත් වූයේ තම් පිටුව සහ විස්තාපනය ලියා දක්වන්න ?

13. A to Z සමාගම රෙදිපිලි අලෙවි කරනු ලැබේ. මෙම සමාගමෙන් පාරිභෝගිකයෙකු රෙදි මිලදී ගත් පසු ඔහුට බිල්පතක් (invoice) සහ මුදල් ගෙවූ බව සතාථ කිරීමට ලදුපතක් (Receipt) නිකුත් කරනු ලැබේ. යම් හෙයකින් මුදල් ගෙවීම සතියක් පමා වුවහොත් මතක් කිරීමේ (First Reminder) නිවේදනයක් යොමු කරනු ලැබේ. සති දෙකක් පුමාද වුවහොත් දෙවන නිවේදනයක් ( Second Reminder ) යොමු කරනු ලැබේ. බිල්පත් වලට අදාල තොරතුරු (Itemized Bill) ගොනුවේ ද, නිවේදනවලට අදාල තොරතුරු (Reminder) ගොනුවේ ද තැන්පත් කරනු ලැබේ.

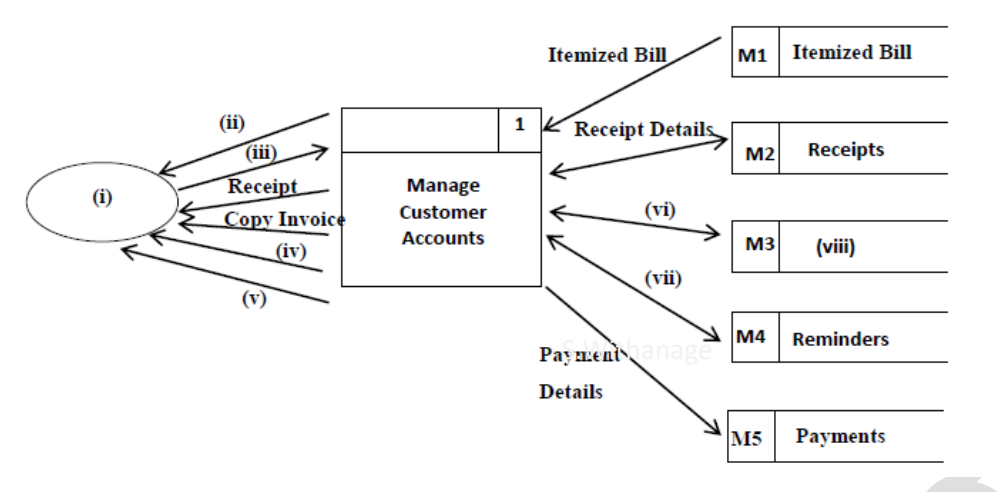

අසම්පූර්ණ ඉහත දත්ත ගැලීම් සටහනේ හිස් තැන්වලට උචිත පද පහත වගුවේ ඇතුළත් කරන්න.

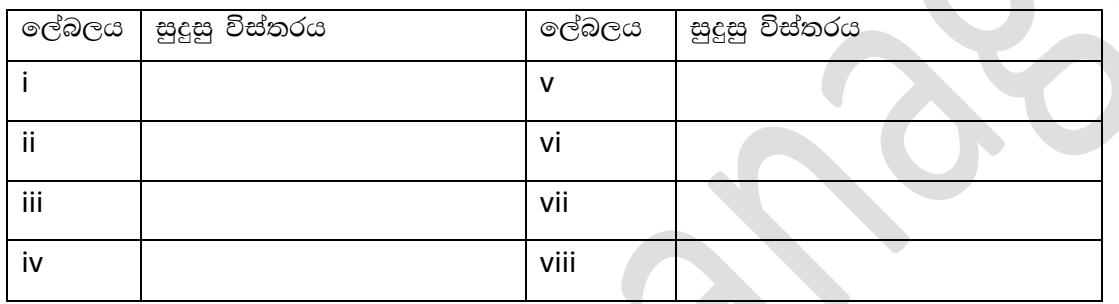

- 14. ශුී ලංකාවේ ජනපිුය පෞද්ගලික රෝහලක් තම රෝහලේ පුතිකාර ලබාගන්නා රෝගීන්ට ඊ-සෞඛා නමින් කාඩ්පතක් නිකුත් කරනු ලැබේ. මෙම කාඩ්පත උපයෝගී කරගෙන පරිගණක ගත පද්ධතියක් තුළින් රෝගියා හඳුනා ගැනීමට අවශා විස්තර සහ රෝගියාගේ පුතිකාරවලට අදාල තොරතුරු පවත්වාගෙන යනු ලැබේ. රෝගියෙකු රෝහලට පැමිණෙන සෑම අවස්ථාවකම එම රෝගියාගේ තොරතුරු වෛදාවරයෙකු හෝ බලයලත් හෙද නිලධාරියෙකු විසින් පද්ධතියට යාවත්කාලීන කරනු ලැබේ. රෝහලේ සෑම වෛදාාවරයෙකු සතුවම කාඩ්පත් කියවනයක් පවතින අතර එයට ඊ-සෞඛා කාඩ්පත ඇතුළත් කර රෝගියාගේ තොරතුරු කියවීමක් සිදුකරනු ලැබේ.
	- 1. මෙවැනි කාඩ්පතකින් රෝගියාට ලැබෙන වාසිදායක තත්ත්වයන් සඳහන් කරන්න.
	- 2. මෙම කාඩ්පත භාවිතයෙන් රෝහලට ලැබෙන වාසිදායක තත්ත්වයන් සඳහන් කරන්න.
	- 3. රෝහලේ පවත්තා මෙම පද්ධතිය වෙත යොමු වී වෙනත් පුද්ගලයින් රෝගීන්ගේ තොරතුරු කියවීමෙන් ඇති විය හැකි තර්ජනයන් මොනවා ද ?
	- 4. අනවසර පුද්ගලයින් තොරතුරු පද්ධතියෙන් තොරතුරු ලබාගැනීම වළක්වා ලීමට භාවිතා කළ හැකි පියවර දක්වන්න.